## **Syntax**

Announcements

Natural Language Syntax

#### English Syntax

Programming languages and natural languages both have compositional syntax.

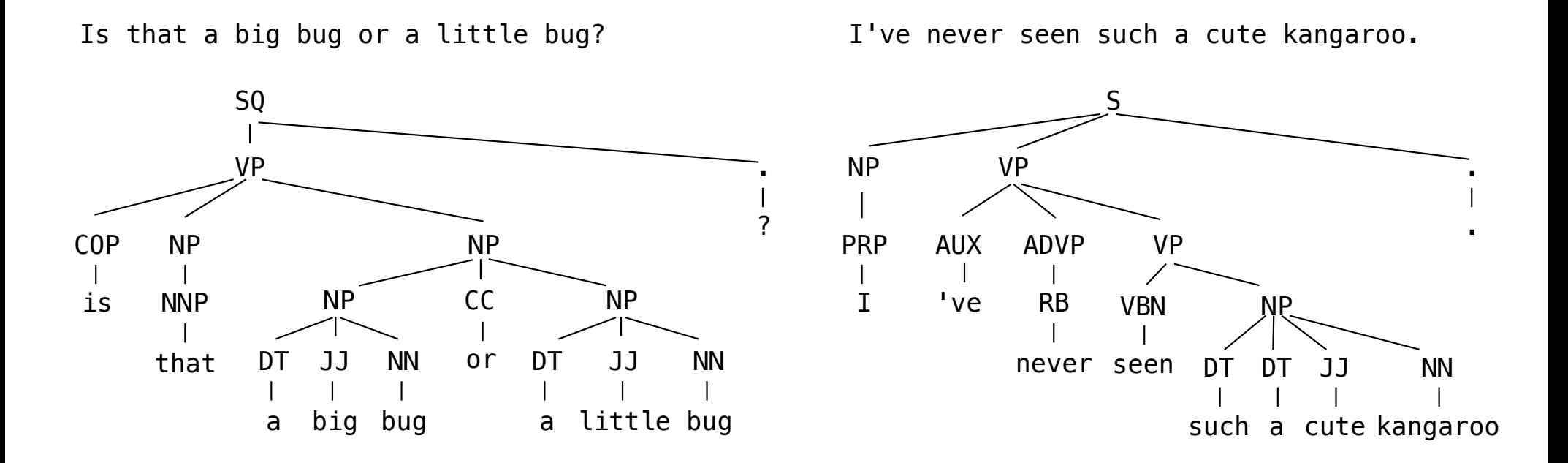

*Utterances from the Suppes subject in the "Child Language Data Exchange System (CHILDES)" project*

4

MacWhinney, B. (2000). The CHILDES Project: Tools for analyzing talk. Third Edition. Mahwah, NJ: Lawrence Erlbaum Associates.

Representing Syntax

## Representing English Syntax

The tree data abstraction can represent the structure of a sentence.

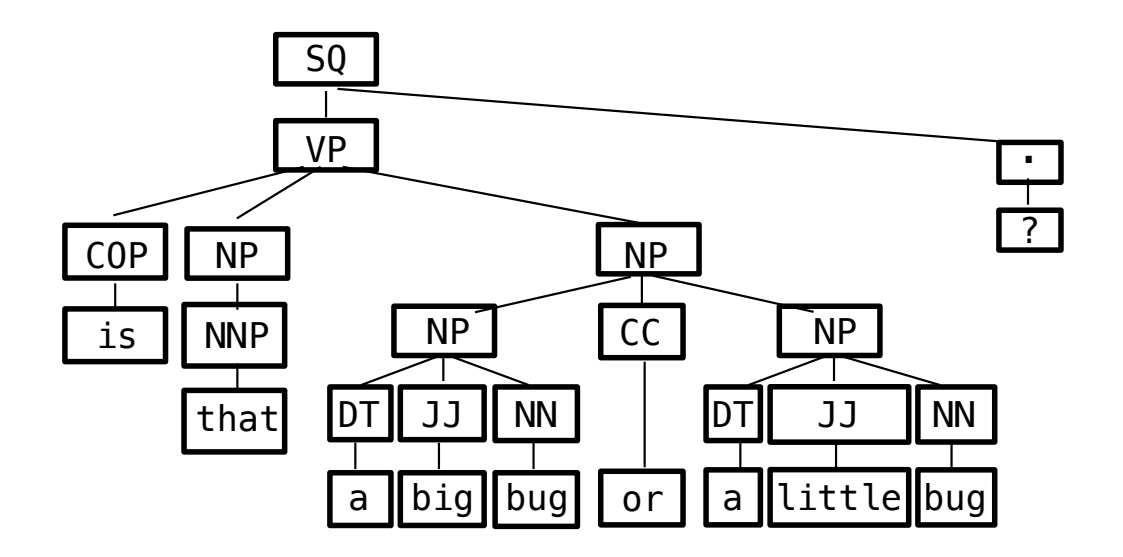

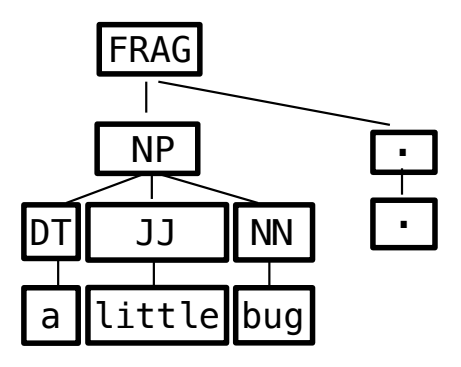

(Demo)

Reading Data

#### Files, Strings, and Lists

Some files are plain text and can be read into Python as either:

- One string containing the whole contents of the file: **open(**'/some/file.txt'**).read()**
- A list of strings, each containing one line: **open(**'/some/file.txt'**).readlines()**

```
Useful string methods for processing the contents of a file:
.strip() returns a string without whitespace (spaces, tabs, etc.) on the ends
>>> ' hello '.strip()
'hello'
.split() returns a list of strings that were separated by whitespace
>>> 'hi there'.split()
['hi', 'there']
.replace(a, b) returns a string with all instances of string a replaced by string b
>>> '2+2'.replace('+', ' + ')
12 + 2<sup>1</sup>
                                             (Demo)
```
8

Tree Representation

### A Tree Represented as a List of Tokens

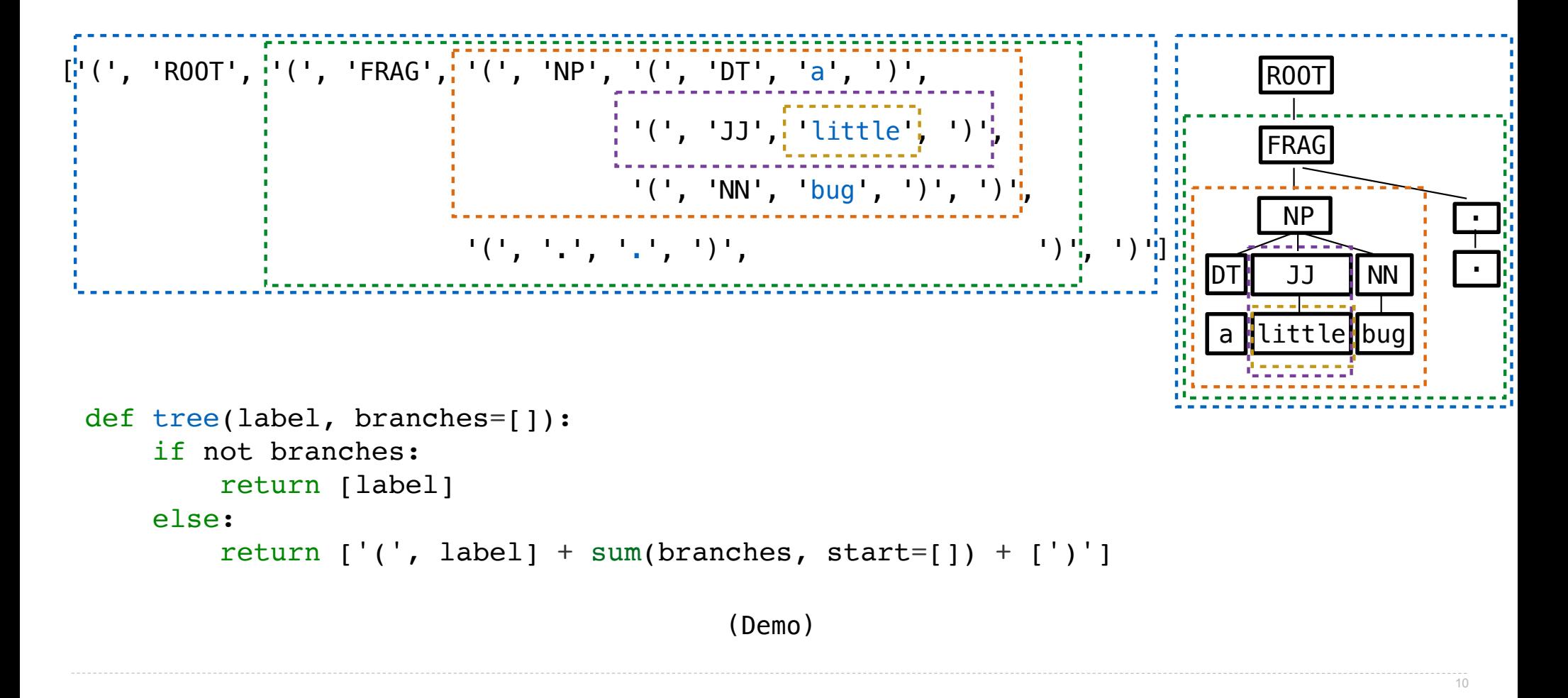

## Finding Branches

['(', 'NP', '(', 'DT', 'a', ')', '(', 'JJ', 'little', ')', '(', 'NN', 'bug', ')', ')']

current\_branch: [ '(', 'DT', 'a', ')' '(', 'JJ', 'little', ')' '(', 'NN', 'bug', ')' ] all\_branches: [['(', 'DT', 'a', ')'], ['(', 'JJ', 'little', ')'], ['(', 'NN', 'bug', ')']]

(Demo)

11

# Manipulating Language

(Demo)